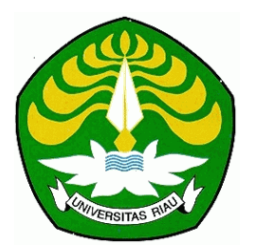

## **STANDARD OPERATIONAL PROCEDURE (SOP)**

## **PERWALIAN/BIMBINGAN AKADEMIK PROGRAM STUDI DIPLOMA III TEKNOLOGI PULP DAN KERTAS**

**Program Studi Diploma III Teknologi Pulp dan Kertas**

**Fakultas Teknik, Universitas Riau**

**2018**

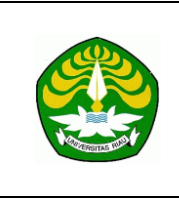

### **FAKULTAS TEKNIK UNIVERSITAS RIAU PROGRAM STANDARD OPERATIONAL PROCEDURE**

# **DOKUMEN LEVEL**

**(SOP) PERWALIAN/BIMBINGAN AKADEMIK**

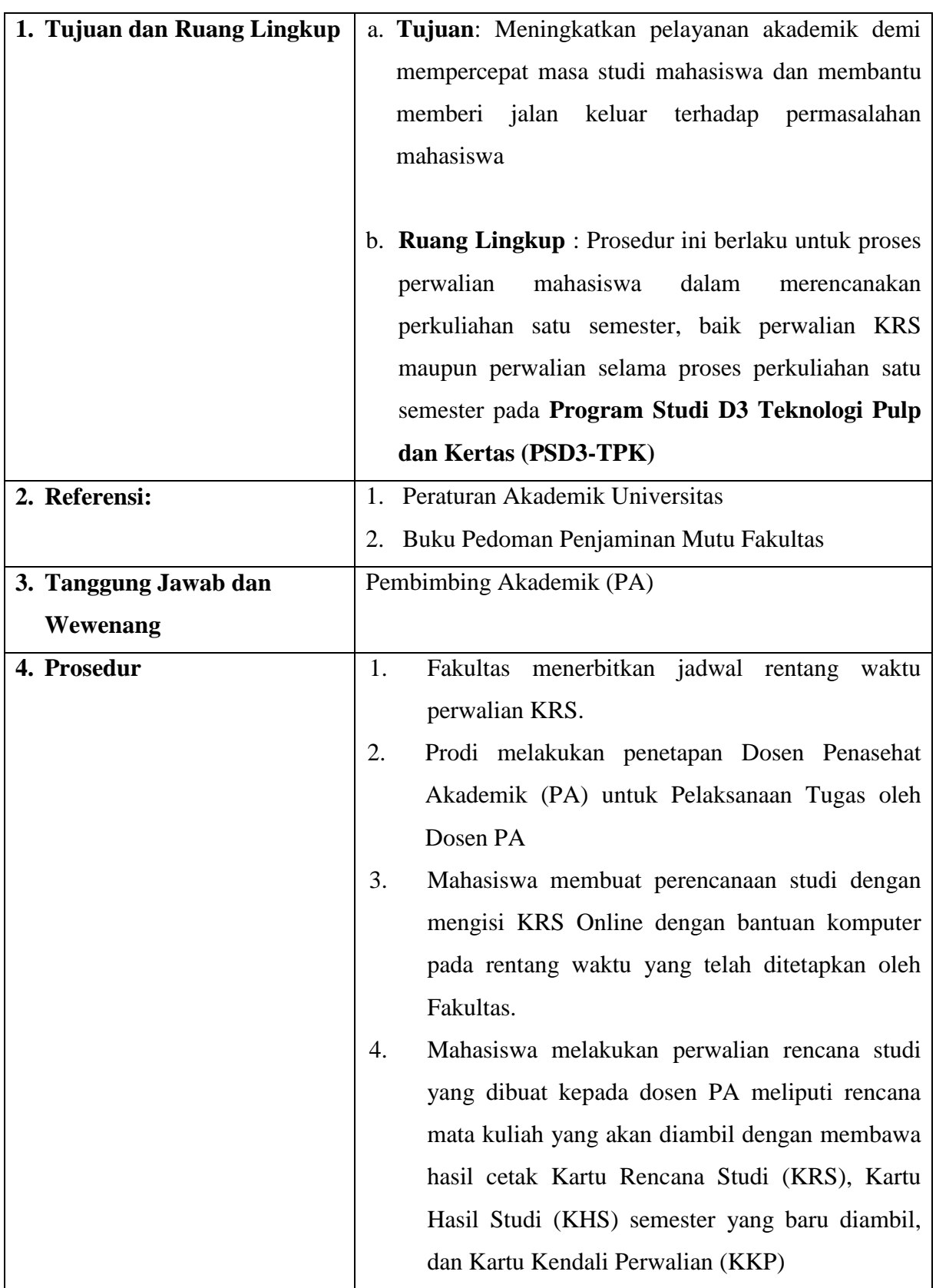

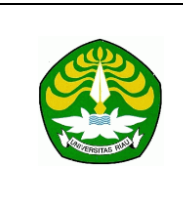

### **FAKULTAS TEKNIK UNIVERSITAS RIAU PROGRAM STANDARD OPERATIONAL PROCEDURE**

## **DOKUMEN LEVEL**

**(SOP) PERWALIAN/BIMBINGAN AKADEMIK**

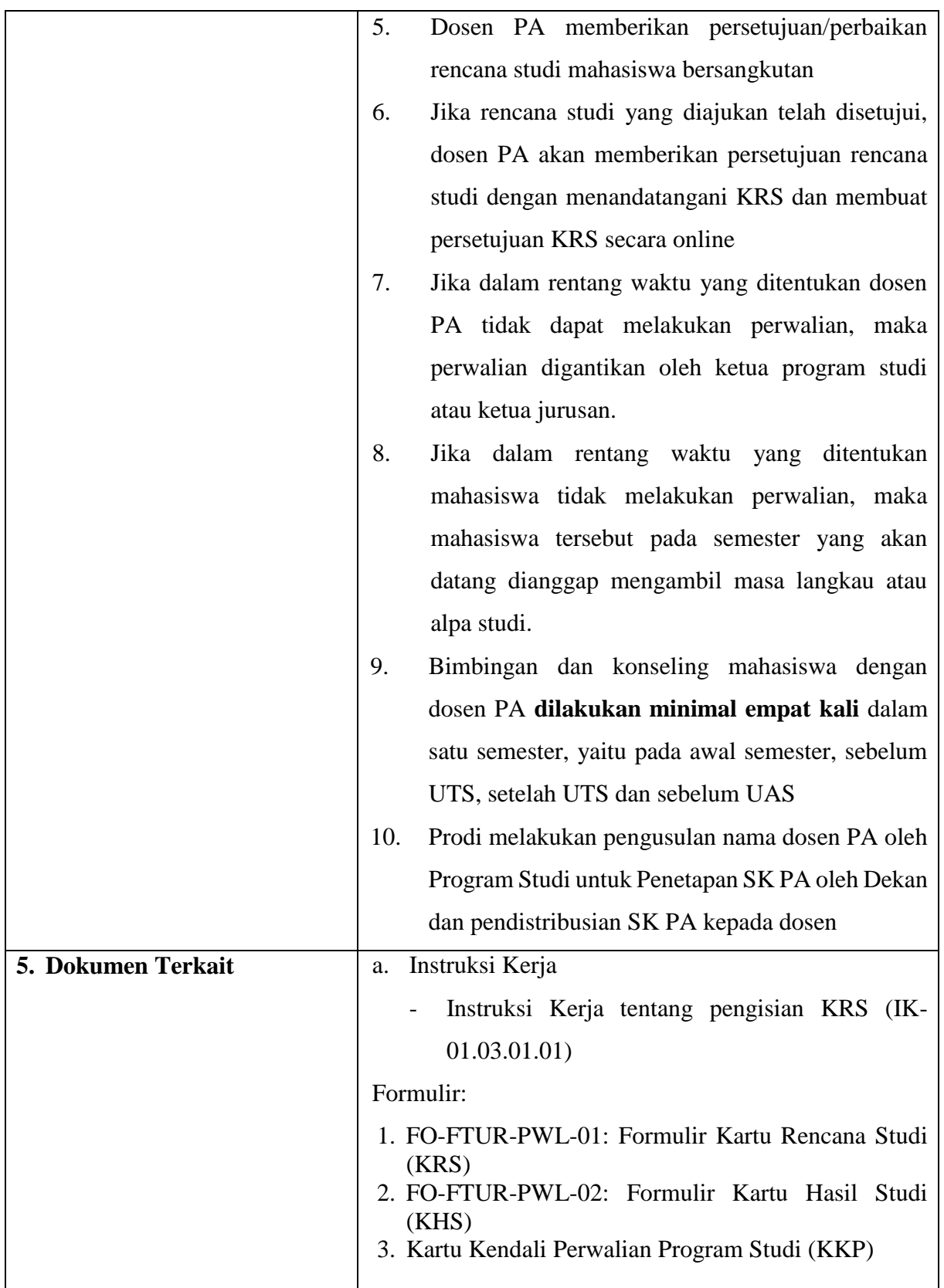

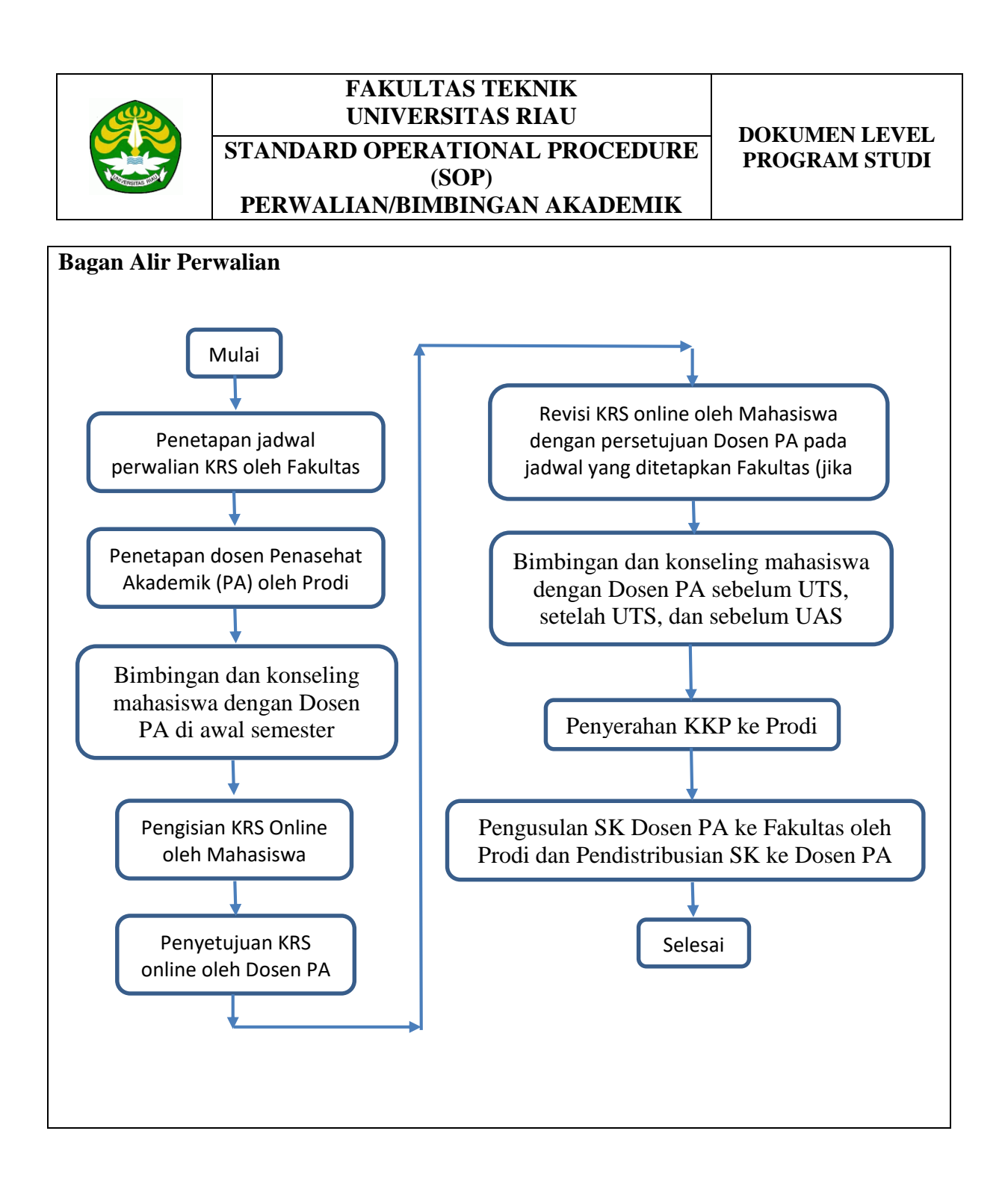